# **PowerNap<br>
your Data Center**<br>
Dustin Kirkland<br>
Canonical<br>
Manager, Systems Integration<br>
Ubuntu Core Developer<br>
Kirkland@canonical.com **PowerNap your Data Center**

**Dustin Kirkland** Canonical Manager, Systems Integration Ubuntu Core Developer kirkland@canonical.com

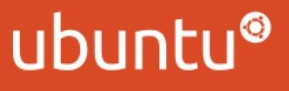

1 | LinuxCon 2011, Vancouver

## **What is PowerNap?**

- Like a **screen saver**, but for **servers**
- Detects **inactivity**
	- rather than disabling a display, puts underutilized servers

into **lower power states**

- Monitors for new **activity**
	- raises servers back to **full power** as necessary
- Initially integrated into the **Ubuntu Enterprise Cloud**
- What is PowerNap?<br>
ike a screen saver, but for servers<br>
betects inactivity<br>
 rather than disabling a display, puts underutilized servers<br>
into lower power states<br>
Aonitors for new activity<br>
 raises servers back to full p • Now, it's a full project/project/solution for **Ubuntu Servers** (and even Ubuntu Desktops!)

## **Some PowerNap Numbers**

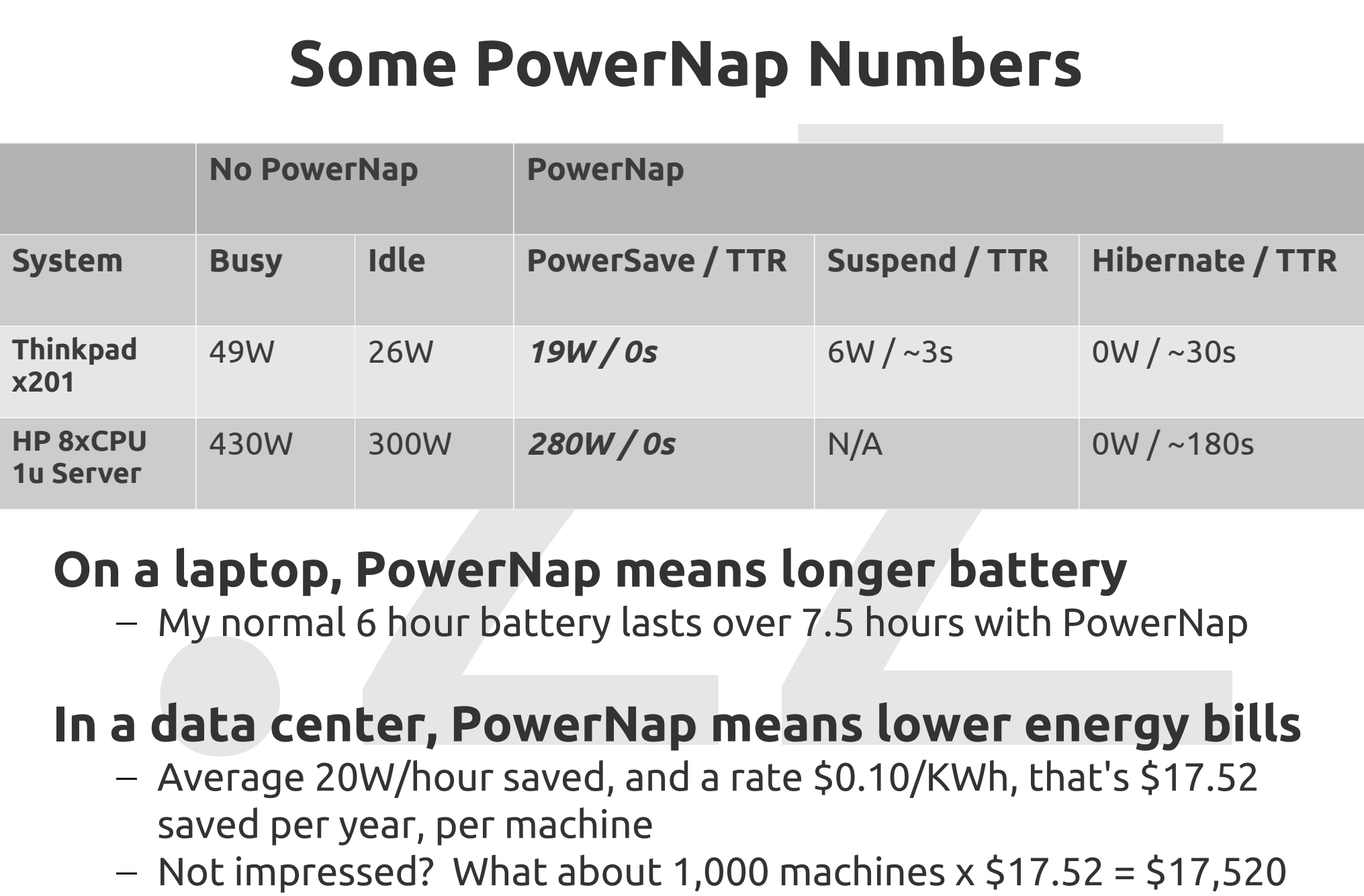

### **On a laptop, PowerNap means longer battery**

– My normal 6 hour battery lasts over 7.5 hours with PowerNap

### **In a data center, PowerNap means lower energy bills**

- Average 20W/hour saved, and a rate \$0.10/KWh, that's \$17.52 saved per year, per machine
- $-$  Not impressed? What about 1,000 machines x \$17.52 = \$17,520

# **The Original PowerNap1 Approach**<br> **ADNITORED PROCESSES**<br>
- Watch the system process table looking for absent processes<br> **ATERVAL SECONDS (e.g. 1 sec)**<br>
- Interval for which to check for the MONITORED PROCESS<br> **ABSENT** PER **The Original PowerNap1 Approach**

### • **MONITORED** PROCESSES

– Watch the system process table looking for absent processes

- **INTERVAL** SECONDS (e.g. 1 sec)
	- Interval for which to check for the MONITORED PROCESS
- **ABSENT** PERIOD (e.g. 300 secs)
	- Time for which the process has not been seen
- **GRACE** PERIOD (e.g. 30 secs)

– Time before performing and ACTION

- **ACTION** METHOD
	- Custom script, Suspend, Hibernate, or Power-off

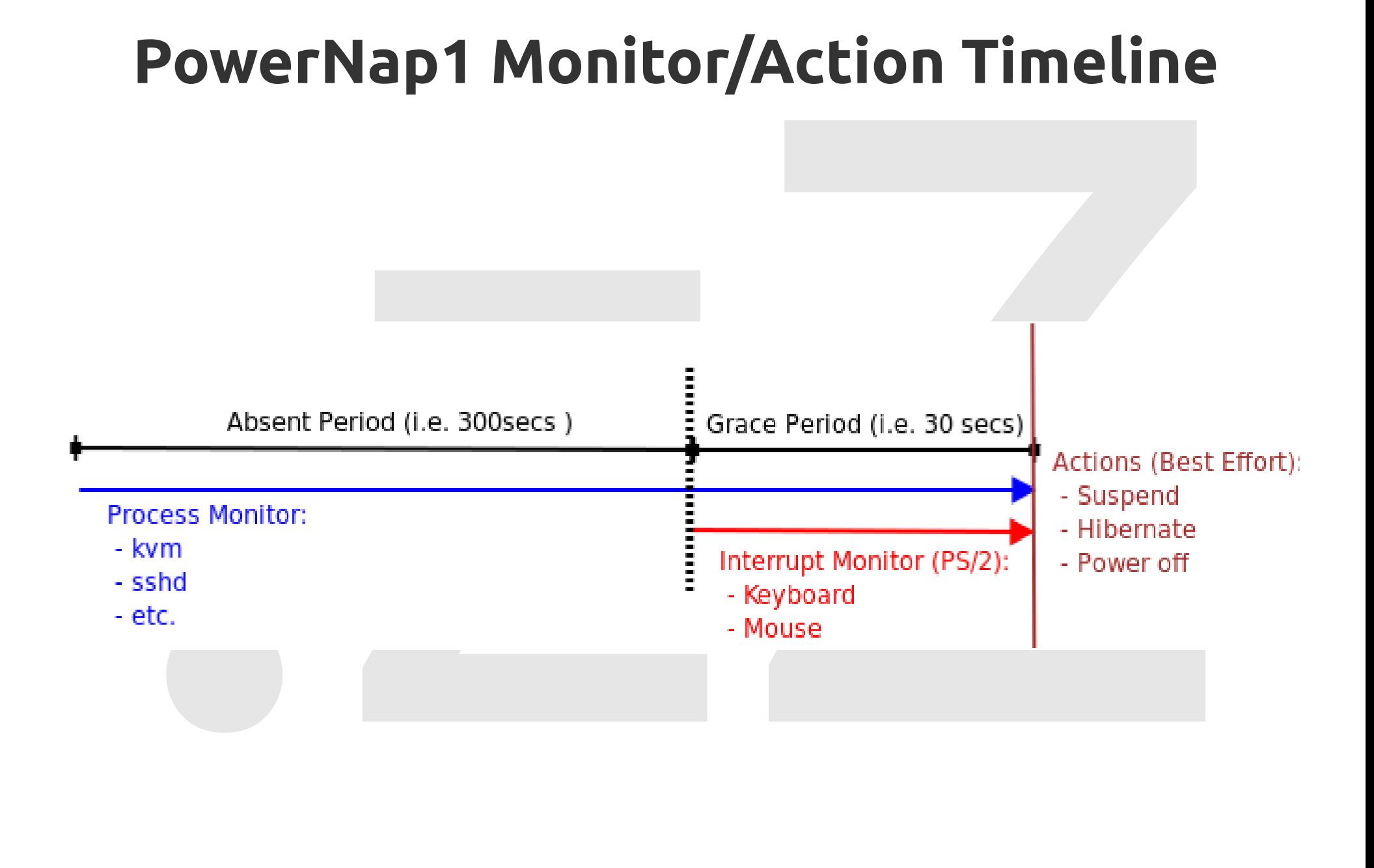

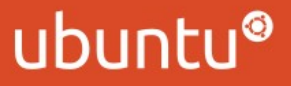

# **Motivation: Cloud Integration**

### • **Eucalyptus**

– SCHEDPOLICY=[ROUNDROBIN,GREEDY,POWERSAVE]

as a configuration option

- INACTIVITY was tracked by Eucalyptus
- **powernap-now** when a node is running no cloud

instances

**Motivation: Cloud Integration**<br>
Eucalyptus<br>
- SCHEDPOLICY=[ROUNDROBIN,GREEDY,POWERSAVI<br>
as a configuration option<br>
- INACTIVITY was tracked by Eucalyptus<br>
- **powernap-now** when a node is running no cloud<br>
instances<br>
- **po** – **powerwake** nodes when requests exceed capacity of online nodes

# **The PowerNap2 Approach**

- The PowerNap2 Approach<br>
Make PowerNap generally applicable to any Linux data<br>
center or server workloads<br>
Andres Rodriguez's graduate project at FIU<br>
 Support widely available ways to save power,<br>
without bringing the ser • Make PowerNap **generally applicable** to any Linux data center or server workloads
- Andres Rodriguez's graduate project at FIU
	- Support widely available ways to save power,
		- **without bringing the server entirely offline**
	- Monitor **many different types of activity**
	- In a **highly configurable** manner
	- Fix the **ABSENT/GRACE** period ambiguity

ubun

# **PowerNap2: PowerSave Action**<br>
Problem<br>
- Few servers actually support S3/Suspend-to-RAM<br>
- Hibernate/Poweroff takes a long time to sleep/wake<br>
- Server is essentially offline while in these modes<br>
bolution<br>
- Add a PowerS **PowerNap2: PowerSave Action**

- Problem
	- **Few servers actually support S3**/Suspend-to-RAM
	- **Hibernate/Poweroff takes a long time** to sleep/wake
	- Server is **essentially offline** while in these modes
- Solution
	- **Add a PowerSave state**, to save power while still running
	- **Resume** from PowerSave, and cleanly undo actions
- How
	- **Extend pm-utils** power save scripts in /etc/pm/power.d/

# **PowerNap2: PowerSave Scripts**<br> **Driginal, from pm-utils:** <br>
- disable\_wol - cpu\_frequency<br>
- hal-cd-polling<br>
- sched-powersave<br>
- intel-audio-powersave<br>
- intel-audio-powersave<br>
- intel-audio-powersave<br>
- cpu\_online<br>
- cp **PowerNap2: PowerSave Scripts**

- **Original**, from pm-utils:
	- disable\_wol
	- hal-cd-polling
	- sched-powersave
	- intel-audio-powersave
	- journal-commit
	- sata\_alpm
	- wireless
- **New**, from PowerNap:
	- cpu\_frequency
		- ondemand governor not configurable
	- cpu\_online
		- huge savings!
	- eth\_speed
		- 100mbps saves power
	- usb\_autosuspend

# **ProwerNap2: New Monitors**<br>
Problem<br>
- Monitoring the process table was not enough<br>
iolution<br>
- Extend the ability to determine a busy or idled system<br>
How:<br>
- Input devices<br>
- Output devices<br>
- Network activity<br>
- Applica **PowerNap2: New Monitors**

- Problem
	- **Monitoring the process table** was not enough
- Solution
	- Extend the ability to **determine a busy or idled system**
- How:
	- **Input** devices
	- **Output** devices
	- **Network** activity
	- **Application** activity

# PowerNap2: Configurable Monitors<br>
nput Activity<br>
- InputMonitor<br>
- ConsoleMonitor<br>
- LoadMonitor<br>
- LoadMonitor<br>
- ProcessMonitor<br>
- ProcessMonitor<br>
- TCPMonitor<br>
- UDPMonitor<br>
- WoLMonitor<br>
- WoLMonitor<br>
- WoLMonitor<br>
- W **PowerNap2: Configurable Monitors**

- **Input Activity**
	- InputMonitor
	- ConsoleMonitor
- **Output Activity**
	- DiskMonitor
- **Application Activity**
	- IOMonitor
	- LoadMonitor
	- ProcessMonitor
- **Network Activity**
	- TCPMonitor
	- UDPMonitor
	- WoLMonitor

# **PowerNap2: /etc/powernap/config**

**[powernap]**

**POWETNAP2: /etc/powernap/config**<br>
ernap]<br>
ON\_METHOD = 0<br>
WOLMONITUDE = 0<br>
NOIE<br>
EXECONDS = 300<br>
EVAL\_SECONDS = 60<br>
EVAL\_SECONDS = 1<br>
(ConsoleMonitor)<br>
N= y<br>
OG = 0<br>
NEZ\_ACTION\_METHOD = 4<br>  $\frac{1}{2}$ <br>
SEZ\_ACTION\_METHOD = 4 ACTION  $METHOD = 0$ ABSENT\_SECONDS = 300 GRACE SECONDS = 60 INTERVAL\_SECONDS = 1  $WARN = v$  $DEBUG = 0$ STAGE2\_ABSENT\_SECONDS = 0 STAGE2 ACTION METHOD  $= 4$ 

**[WoLMonitor]** wol $7 = 7$  $Wol9 = 9$ 

**[ConsoleMonitor]**  $ptmx = y$ 

**[ProcessMonitor]**

mplayer = "mplayer " sshd = "sshd: .\*\[priv\]\$"  $kvm = "kvm"$ 

**[LoadMonitor]** Threshold  $= 2$ 

**[TCPMonitor]**  $ssh = 22$  $http = 80$ https  $= 443$  $other = 64500 - 65000$ 

**[UDPMonitor]**  $udp = 1025$ 

**[IOMonitor]**  $kvm-io = "kvm"$ mysqld-io = "mysql"

**[InputMonitor]**  $keyboard = y$  $mouse = v$ 

**[DiskMonitor]**  $sda = y$ 

12 | LinuxCon 2011, Vancouver

PowerNap your Data Center

## **PowerNap 2.0 Monitor/Action Timeline**

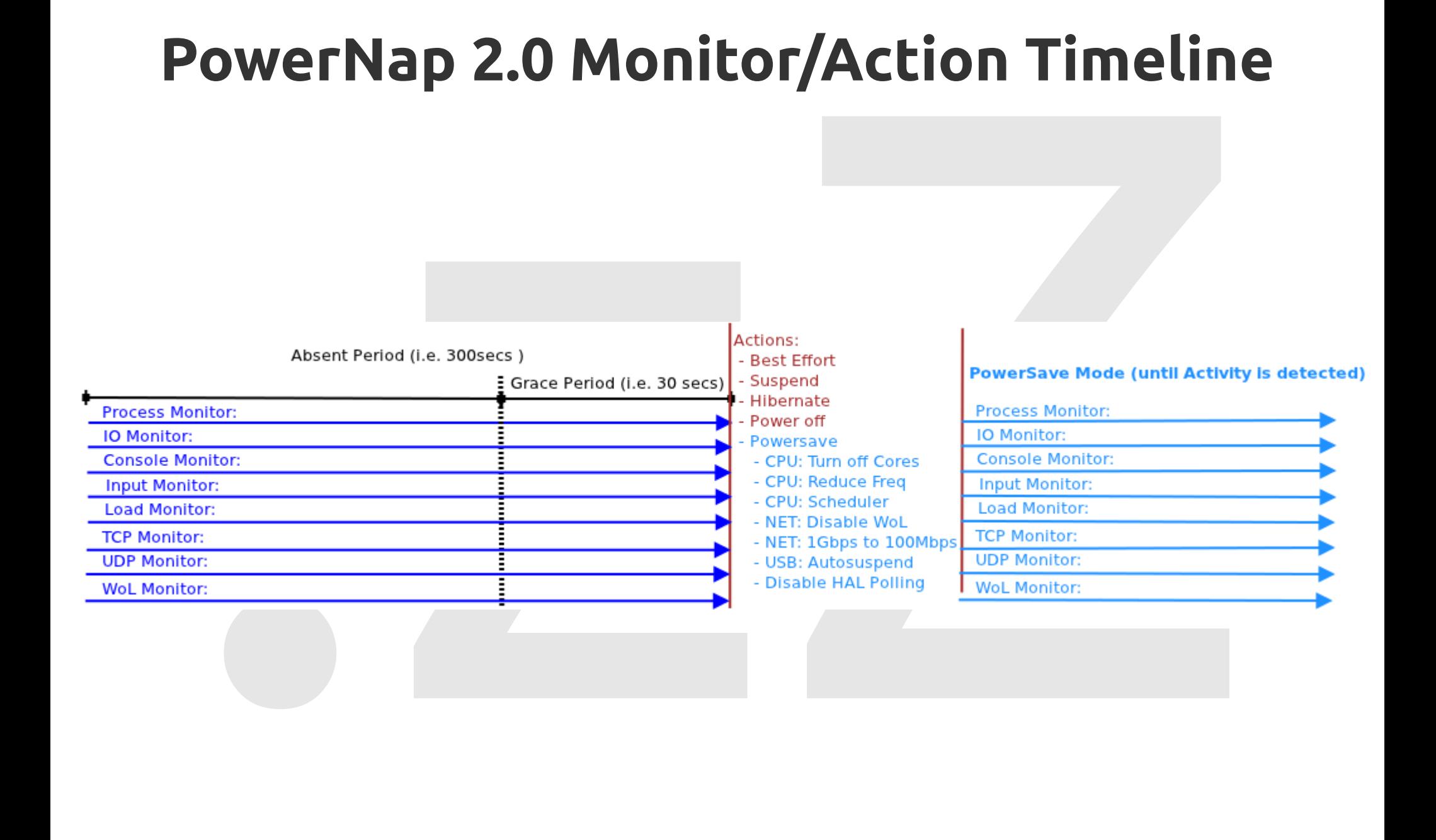

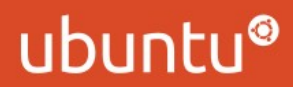

## **PowerNap2: Second Stage Action**

- Optionally take a **second-stage action**, after an extended period in PowerSave state
	- Suspend, Hibernate, or Power-off idled machine

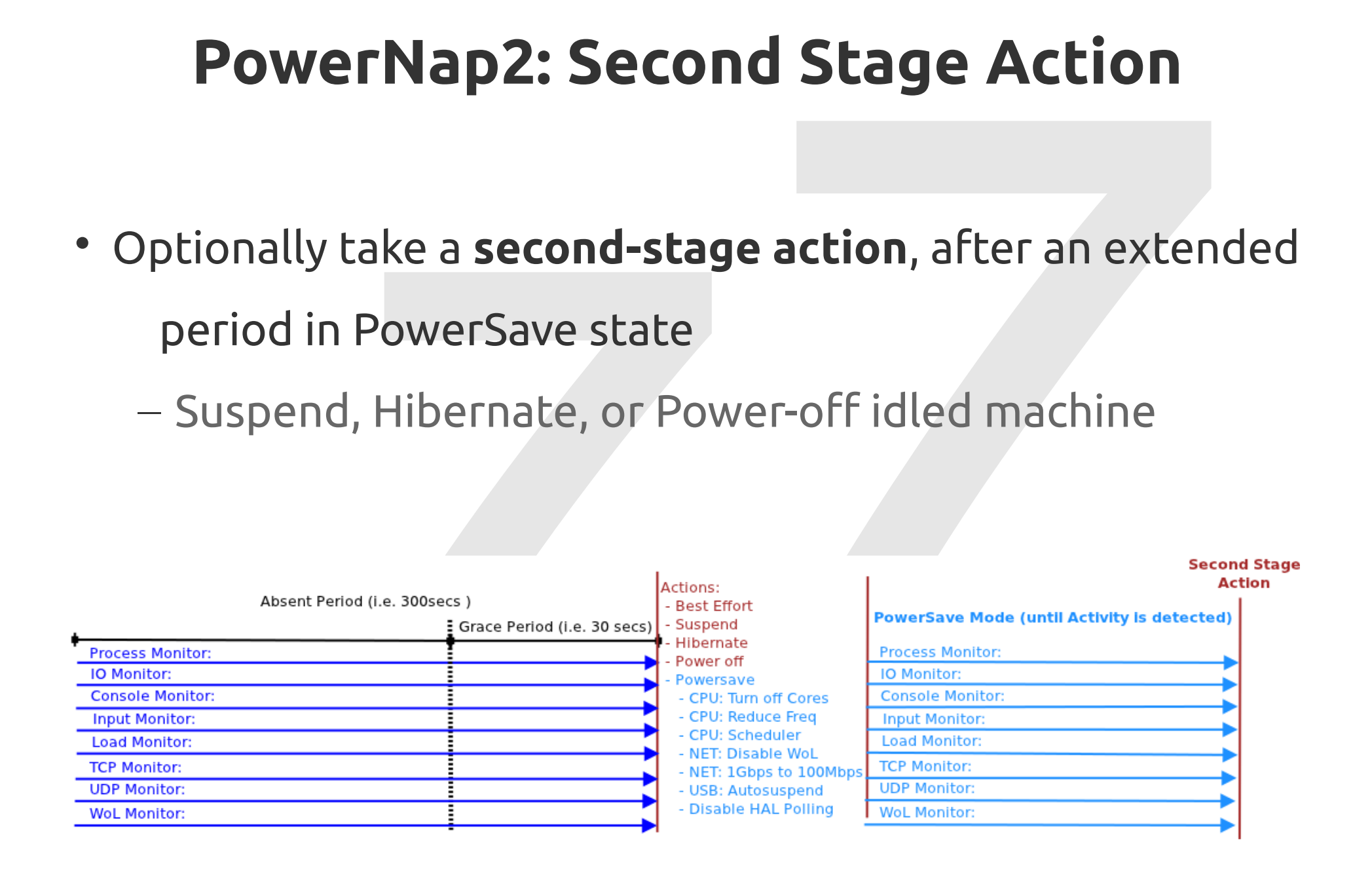

# **POWETNAP2: Helper Tools**<br> **OWETNAP2: Helper Tools**<br>
— Sends WoL packet to IP/MAC address<br>
— Caches host names, ip addresses, mac addresses<br> **OWETNAP-action**<br>
— Enable/disable action methods for PowerSave<br> **OWETNAP-NOWER-N PowerNap2: Helper Tools**

### • **powerwake**:

– Sends WoL packet to IP/MAC address

– Caches host names, ip addresses, mac addresses

### • **powernap-action**

– Enable/disable action methods for PowerSave

### • **powernap-now**

– Sends a signal to local daemon to execute ACTION

### • **powerwake-now**

– Sends signal to local daemon to recover from ACTION (PowerSave)

ubun

## **What's Next?**

# What's Next?<br>
werNap3: PowerNap Client/Server coming soon!<br>
Dbjective:<br>
- Manage machines running PowerNap<br>
Dperations:<br>
- Schedule wake-ups, sleeps<br>
- Track status of machines<br>
- Expose an API<br>
- Auto-register new systems **PowerNap3: PowerNap Client/Server** coming soon!

- Objective:
	- **Manage** machines running PowerNap
- Operations:
	- **Schedule** wake-ups, sleeps
	- **Track** status of machines
	- **Expose** an API
	- **Auto-register** new systems

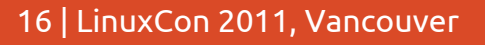

# **Coming Soon: Client/Server Model**

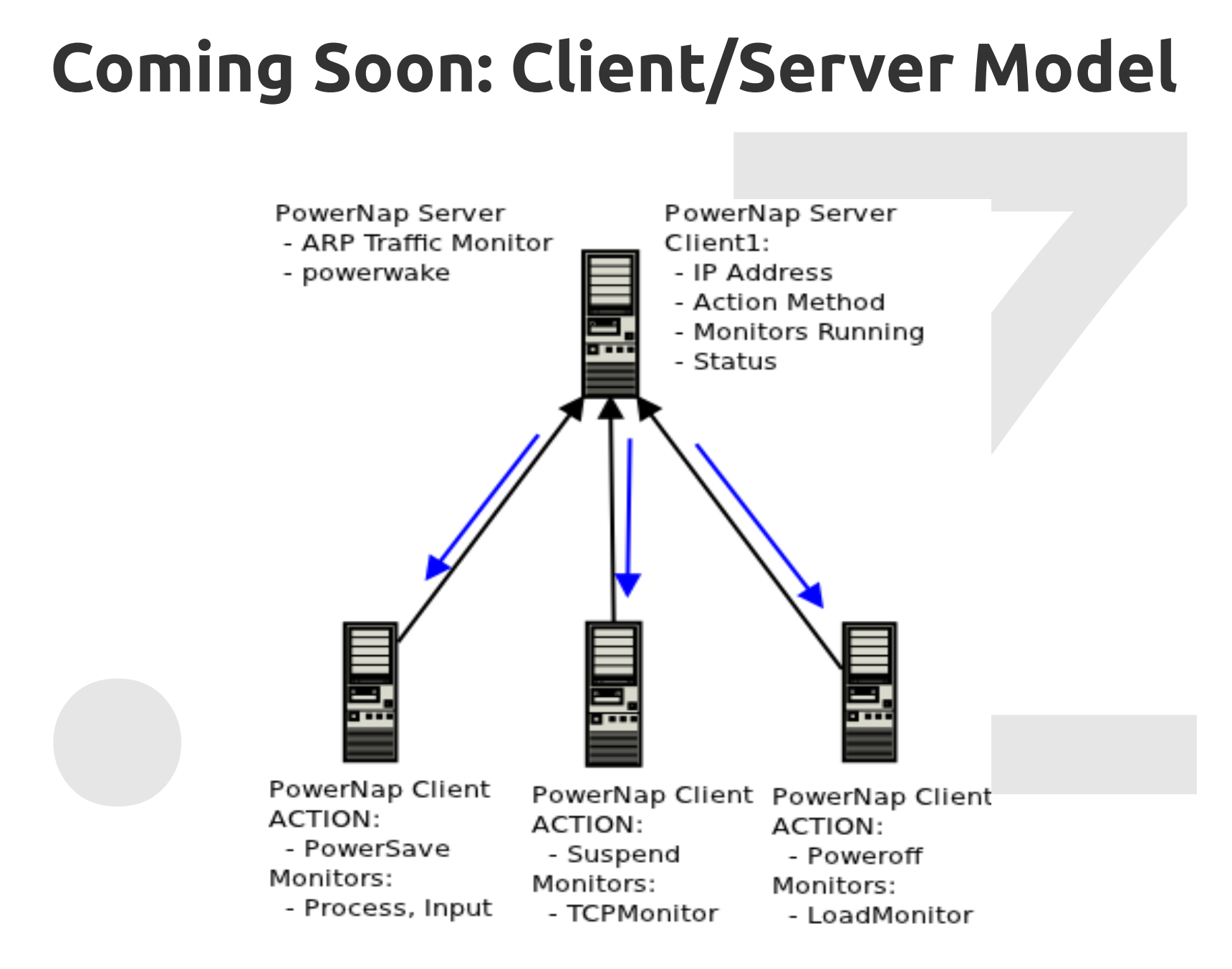

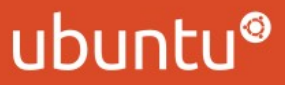

# **Need More Information?**

- Website, project, source code, questions, bugs:
	- **http://launchpad.net/powernap**
- **Need More Information?**<br>Website, project, source code, questions, bugs:<br>- http://launchpad[.](mailto:andres.rodriguez@canonical.com)net/powernap<br>Dustin Kirkland (original author of PowerNap)<br>- kirkland@canonical.com<br>Andres Rodriguez (current maintainer of PowerN • **Dustin Kirkland** (original author of PowerNap)
	- kirkland@canonical.com
- **Andres Rodriguez** (current maintainer of PowerNap)
	- andres.rodriguez@canonical.com

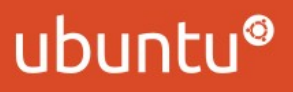

# Questions? Comments?<br>Suggestions? Questions? Comments? Suggestions?

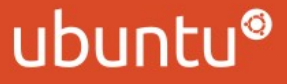

19 | LinuxCon 2011, Vancouver

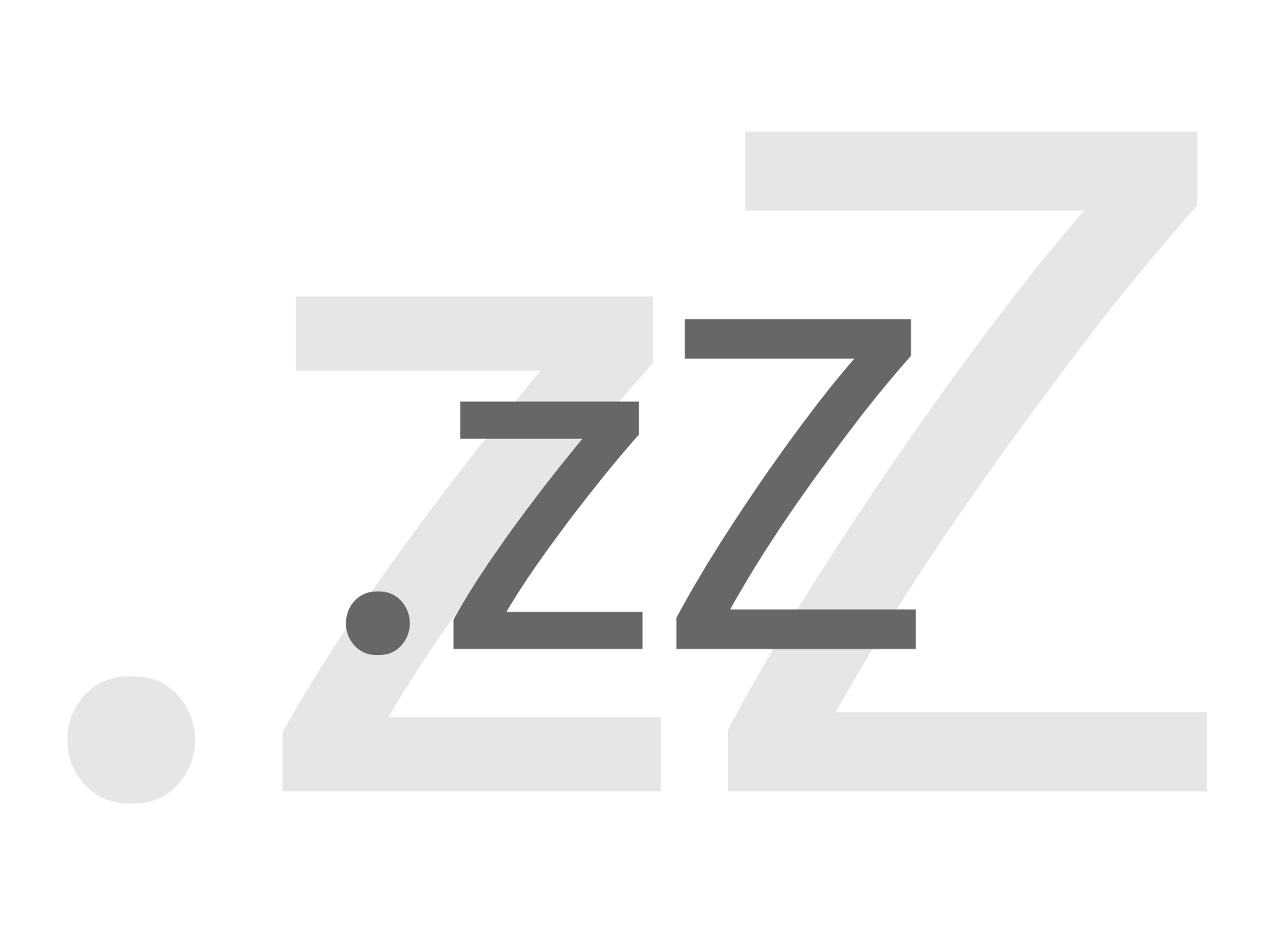

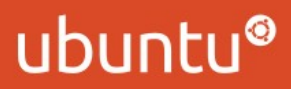

20 | LinuxCon 2011, Vancouver